# FusionReactor Webinar: Post Crash Trouble Shooting

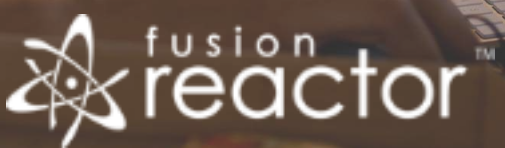

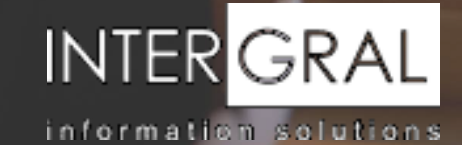

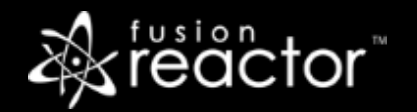

#### Introductions

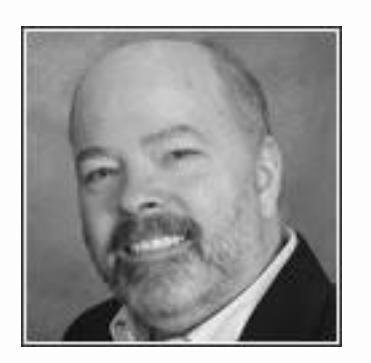

# Charlie Arehart

Independent Consultant, CArehart.org

(Focused on server troubleshooting)

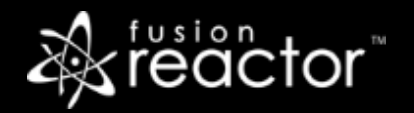

# Agenda

- Foreword
- Unique challenges in post-crash troubleshooting
- Unique features FR provides for these challenges
- **Other server resources that may be of value**
- Connecting the dots, finding resolution of real-world problems
- Upcoming other webinars
- Other FR Resources
- Questions & answers

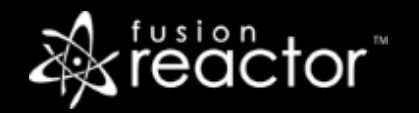

#### Foreword

- Audience: presumed to already be using FR
	- But perhaps not using it to its fullest value
	- Or not yet using/appreciating it for post-mortem analysis
- Concepts apply generally to any Java/CFML server that FR can monitor
- Preso is being recorded, so you will be able to revisit details

# Unique challenges in post-crash troubleshooting

- **FR** is great at showing details of running instance of CF/Railo/Lucee or Java servers
	- Running requests, queries, resource usage, and much more presented in powerful UI
	- And for some folks, that's all they ever use FR for
- **•** But when the instance (the underlying JVM) crashes, it takes FR and that UI with it
- So how can you then know what happened **BEFORE that crash**?
	- **Primary FR features that can help with this are FR's logs, CP alert emails**
- Of equal importance may be app server, web server, db server, and OS logs
	- **Sometimes need still more details about other apps on the same server, via other tools**
- We'll discuss these today in some detail
- Value here also in related products: FR Cloud, FusionAnalytics
	- Will be highlighted briefly near conclusion

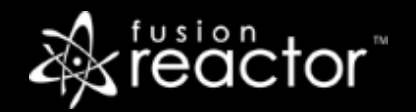

# A real-world example

- **.** But let's start with a real world example, assuming instance has crashed
- We'll detail more carefully how to find and understand the resources
	- Where they are, where documented, what to focus on for different challenges
- Let's see first…
	- **What can the FR UI tell us, to get us understanding a crash after a restart?**
- Can see instance start time, to help know where to start looking in logs for last crash
	- Also, can use UI to understand what "normal" looks like (req activity, memory, etc.)
- $\blacksquare$

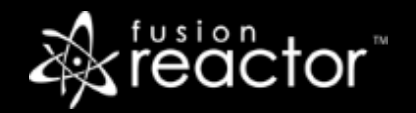

### A real-world example (cont.)

- Then let's see next...
	- **What the FR logs can tell us, from before the crash**
- Can view the FR log archives (before crash) from within FR UI or via file system
	- **EXED THOW resource log mirrors FR Metrics>Web Metrics graphs, but shows values pre-crash**
	- **EXECT:** How request log tracks every request, start and end, with lots of detail
	- How jdbc log can track slow queries
	- How the memory logs can show use of various parts of JVM memory (heap and more)
	- How GC logs can show rate of GCs
- Of course, these are all things in the UI as well
	- Focus here is on how to find that info in the logs, for post-mortem troubleshooting

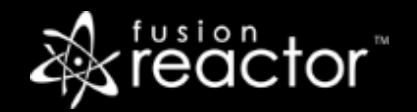

## A real-world example (cont.)

- Let's see finally…
	- **What the FR Crash Protection alert emails can tell us, from before the crash**
- Will discuss later how to configure them
	- How they can be configured to watch for 3 conditions
	- How the value of the email is not just THAT there's a problem, but WHY
	- How they show total instance/system CPU, instead heap used %, count of requests, more
	- **EXED** How they show what requests were running at time of alert (url, ip, duration, more)
	- How they show what query, if any, was running for a given request
	- How they can show the user agent making each request
	- **.** How they show vital, valuable thread dump: what line of code was running at time of alert

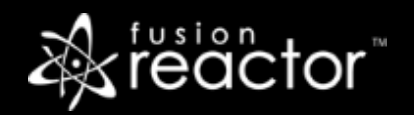

# More on these FR features for post-crash analysis

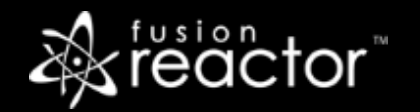

# About FR logs

- Where they are stored
- What they hold (several different kinds), how often they're updated
	- **EXECT:** Beyond those mentioned, consider also dbpoolstats, classes logs
	- Realtimestats log, unique to ColdFusion. Useful extra detail (sessions, cache info, more)
- Which ones need to be enabled or can be modified
	- **More detail in "Configuring for Action" webinar**
- How to view them from within FR UI, especially since FR 6.0
	- **.** How to tell from log times when an instance has restarted
- Finding online help about each log, its columns
- **.** Importing them into Excel easily

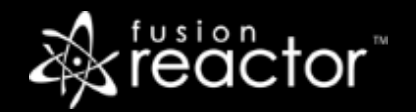

#### About FR CP email alerts

- How they are configured
	- Briefly, set alerts in CP>Settings page, then also set email config in FR>Settings page
	- More detail in "Configuring for action" webinar

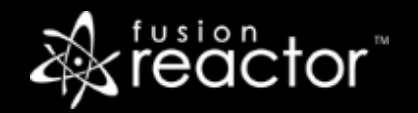

#### About FR UI as baseline for "normal"

- FR has many graphs and request/query details views
- See "Hidden Gems in FR" webinar for more details
- **Example 7 Consider also using FR Daily Report emails as baseline** 
	- Can help understand "normal" and pattern changes over time
	- Again, see "Configuring for action" webinar for more

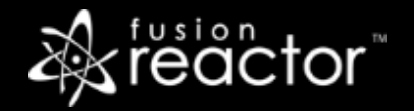

# Other server resources that may be of value

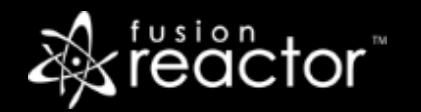

# App Server logs

- Rather than "application" logs, generally want to focus on console/stdout/system.out logs
	- **•** If app server run as service, logs are typically redirected to a file (see below)
	- **.** If run from command line, then they stream to console
- ColdFusion
	- In CF10 and above, see instance logs folder, and its coldfusion-out.log, coldfusion-error.log
	- In CF9 and earlier, see [cf]\runtime\logs folder, and the -out and -event logs there
	- CF's server.log (in traditional logs folder) is helpful to see times when CF has been restarted
- Lucee/Railo
	- See lucee\tomcat\logs folder, and catalina\* log files
	- And if started as a service, see same folder for lucee-stdout\*, and lucee-stderr\* log files
- Tomcat
	- CATALINA\_BASE/logs/catalina.out
	- And if started as a service, see same folder for stdout\*.log and stderror\*.log

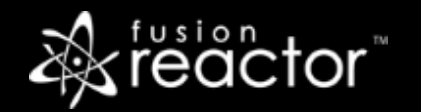

#### Web server logs

- Keep in mind distinction between web server "access" and error logs
	- Each can have value in post-crash troubleshooting
	- **EX Access logs can show what requests (if any) were made: their volume, nature**
	- **Error logs can show if there were errors with the web server itself (config, crash)**
- IIS errors
	- No real "error log" for IIS. See Windows Event logs
- Apache errors
	- See [apache]\logs\error.log
	- On windows, may find some Apache-specific errors tracked in Windows Event logs
- Can also be value in Web Server monitoring tools
	- **E** Especially when problem may be there as opposed to your app server
	- Too many to list. See my site: cf411.com/wsmon

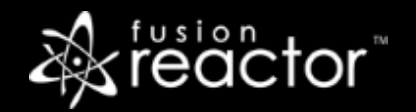

## DB server logs, monitoring

- Most DBMSs do have error logs
	- As with web servers, DB error logs can help understand problems in DBMS
	- **•** These can flow back to your web app server (and FusionReactor's display of req/db times)
- **Too many DBMS variants to offer details for each**
- Some DBMS's also offer options to log slow queries
- And again there can be value in DB monitoring tools
	- To see both what's going on now and (with some) what happened in past/over restarts
	- FusionReactor sees only what leaves and comes back to your app server
	- As before, too many to list. See my site: cf411.com/dbmon

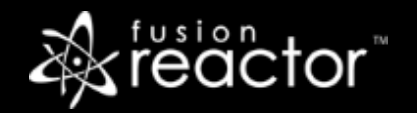

# OS logs, monitoring

- **Some crashes may be reflected in OS logs** 
	- Again, in Windows, see Event logs (application and system)
	- **.** In Apache, see /var/logs and various logs there
- As with DBs, can be value also in OS monitoring tools
	- To see both what's going on now and (with some) what happened in past/over restarts
	- Helpful to see both total system resources (cpu, memory, network, disk)
	- **EXECT:** But also what processes were using most of each resource, at time of crash
		- See especially NewRelic Infrastructure (not to be confused with NewRelic APM)
	- Again, too many OS monitoring tools to list. See my site: cf411.com/sysmon

### Other FR-related products for post-mortem

- FusionReactor Cloud
	- Optional add-on service to FR "on-premise"
	- **EXECT:** Stores key metrics about your app server on cloud server, managed by FR team
	- Interface similar to FR in many ways, yet more powerful in others
	- Most important: your server info is viewable across restarts
	- Contact sales @fusion-reactor.com for more info, demo, pricing
- FusionAnalytics
	- Has been in production for years
	- **EXED FR** metrics about your server in a local DB (which you install, but FR manages)
	- **.** Interface is again similar to FR but much more powerful
	- And again, your server info is viewable across restarts
	- **More at fusion-analytics.com (including live demo, docs, pricing, and more)**

# Connecting the dots, finding resolution of realworld problems

- Your final exam. Recall how FR can help with nearly every one of these:
	- When did instance "crash"?
	- Did it actually restart or was it just hung up temporarily?
	- How often has it restarted recently?
	- Were there any errors in the instance console logs, just before the crash?
	- Were some or all requests hung or running long before crash?
		- Were there perhaps no requests running at all for minutes before crash?
	- Was CPU or memory for the instance high before crash? Garbage collection?
	- **EXECT:** Were various non-heap memory spaces high before crash?
	- **EXECT:** How many sessions were there before crash?
	- Were there many queries in query cache? Templates in template cache? Etc.
	- Does the DB show that there were problems within the DB?
	- Was there a problem in the OS (other processes) on app server or DB server machines?
	- To name just a few

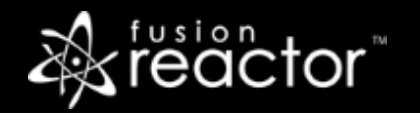

# Conclusion

- So as you can see, there are many ways to use FR for post-crash troubleshooting
	- **FR UI for comparing to what's normal now/recently**
	- FR logs
	- FR CP alerts
	- FR-related tools: FusionAnalytics and FR Cloud
- As well as other app server, DB server, and OS logs and tools
	- Can be great adjuncts to support FR findings, or to use when FR points elsewhere

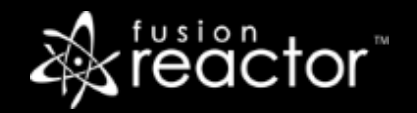

# Other upcoming webinars

- Troubleshooting and Identifying Issues using FusionReactor 6 Part 2 –TBA
- Registration: www.fusion-reactor.com/webinars
	- Recordings of past webinars also offered there

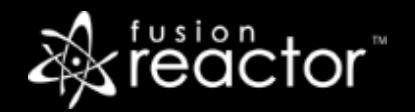

#### Other FR resources

- **FR web site: fusion-reactor.com** 
	- Downloads
	- Docs, videos, technotes, forums, and much more
- **Email: sales@fusion-reactor.com, support@fusion-reactor.com**
- **Phone: (978) 496-9990 (sales)**
- **Consulting assistance: cfconsultant.com**
- We welcome your feedback on these or the other webinars, or any you would like to see

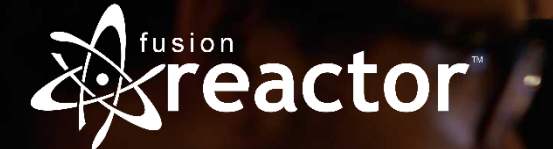

# Questions & Answers